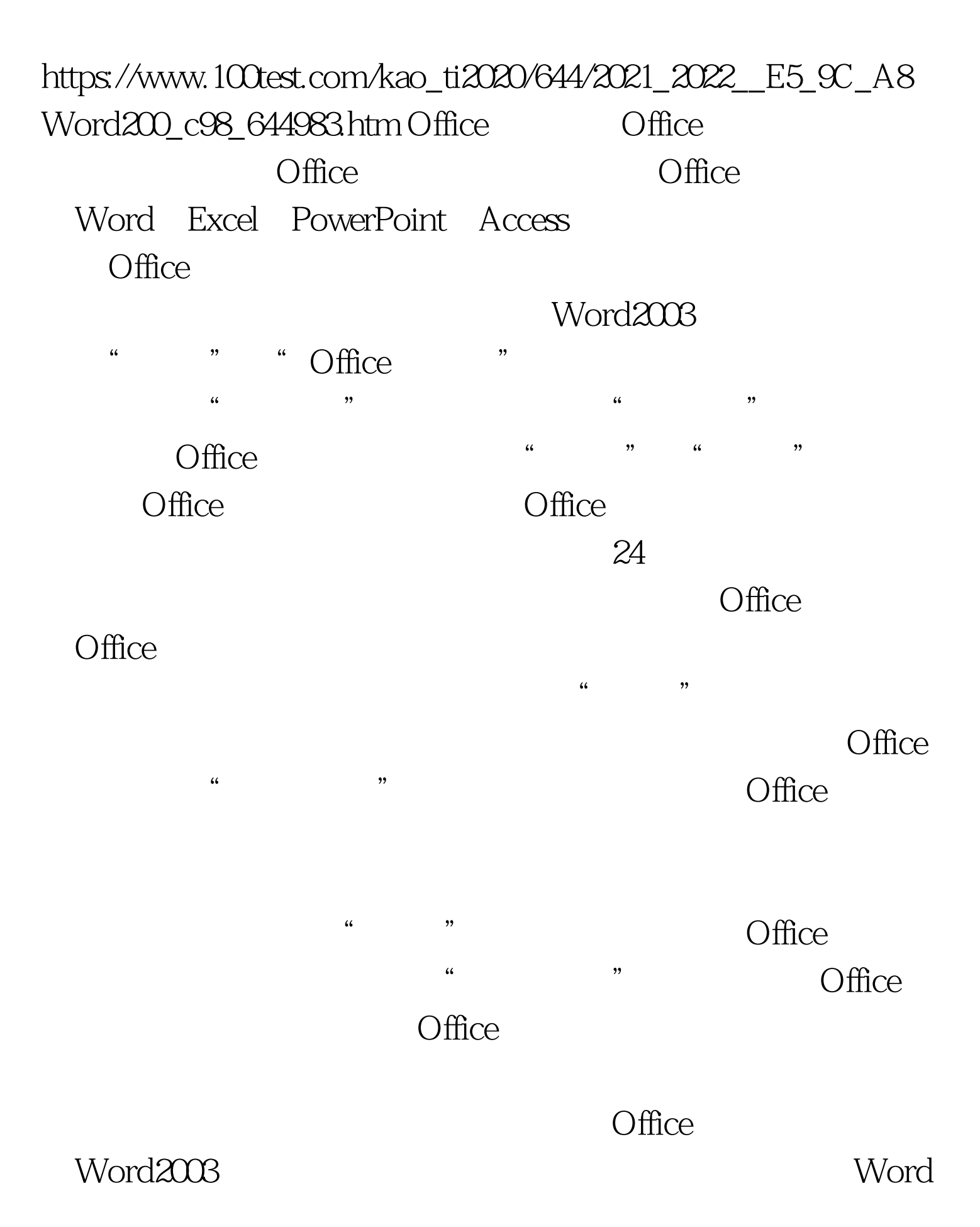

 $:$  Word $2003$ 

Word2003<br>Word2003

 $100Test$ www.100test.com